#### Tutorial 5 - Feb 11

Advanced SQL and Indexing

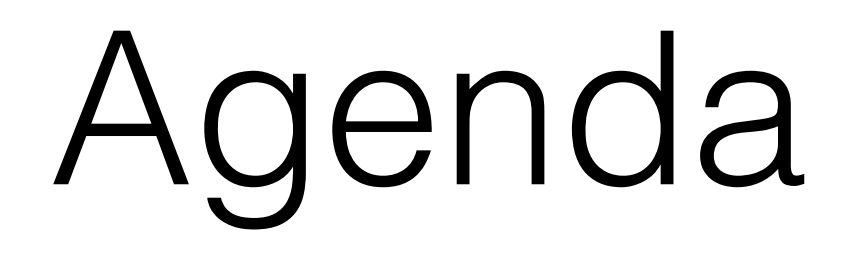

- Aggregation Function
- Group by/ Having/ Joins/Views
- Indexes
- Questions

# Aggregation Functions

- Max, Sum, Count, Min, Avg
- Used with a select clause on a particular attribute

select max(grade)

from student

where  $id = '234';$ 

# Aggregation functions

select avg(age)

from student

where grade  $>= 11$ ;

# Having Clause

Select \* from Student

group by age,

Having max(age) > 22;

# Group by

- The Group by clause can be used to collect data across multiple records and group the results by one or more columns.
- It can be used with a Select- From- Where format query.
- Often used with Aggregation and Having queries

# Group By

- select name, id
- from student
- where id IN ('234', '456', '567', '678','789')
- AND name Like 'A%'
- group by name;

# Order By

- To get the data in a particular column in a sorted manner order by is used
- You can sort in ascending or descending using the syntaxes as follows:
- order by asc;
- order by desc;

#### Views

- Views are tables created which are generally used to obtain and view intermediary results.
- Views are very helpful while working on large sets of data involving multiple transformations before obtaining the final output.
- Syntax for Views are :

Create VIEW Stud AS Select name From Student Where  $id = 234$ ;

## Views

- There may be cases where you may not want another user to see your data. A view can be used in such an instance.
- The view provides a mechanism to hide certain data from other users.
- Treat a view as a normal table while querying from it.

#### Views

• Example of querying from views:

Select Name From Stud

```
Where id = 234;
```
This will return the result from the view as long as the view still exists.

There are two types of views:

- Materialized
- Virtual

# Inner Joins

#### Student TA

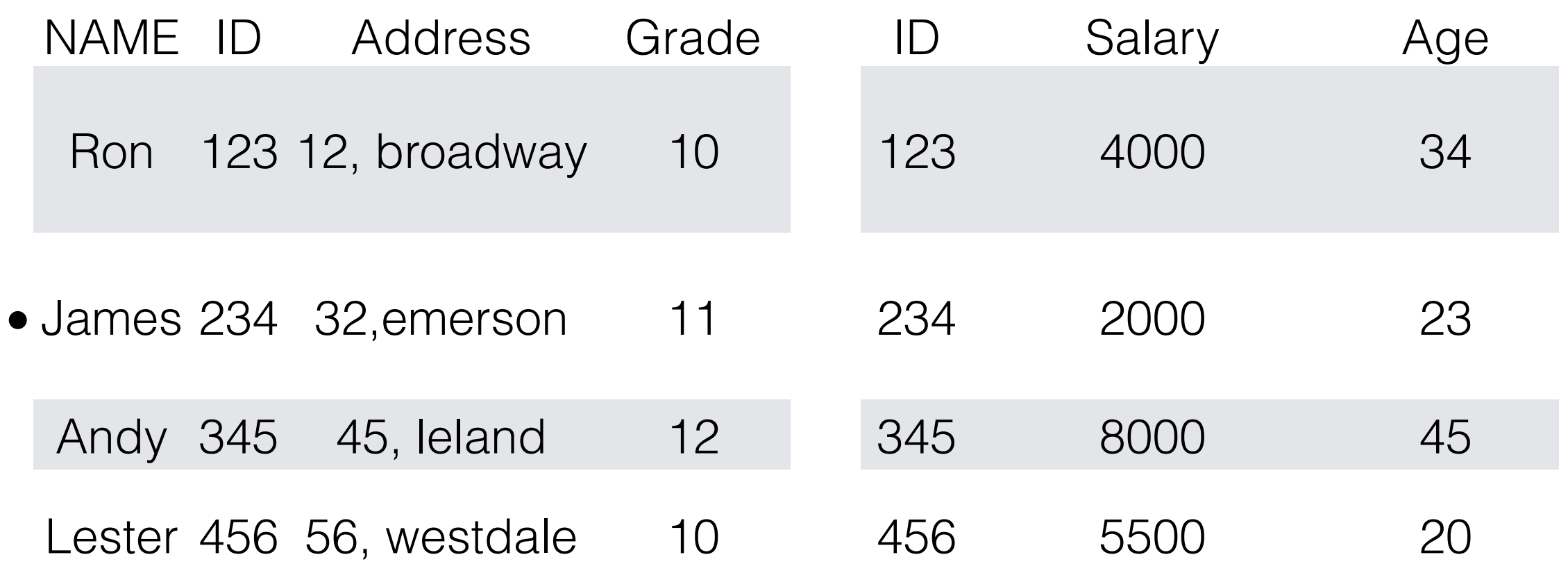

#### Inner Joins

SELECT name, address, age, salary

FROM student

INNER JOIN TA

ON Student.ID = TA.TID;

#### Inner Joins

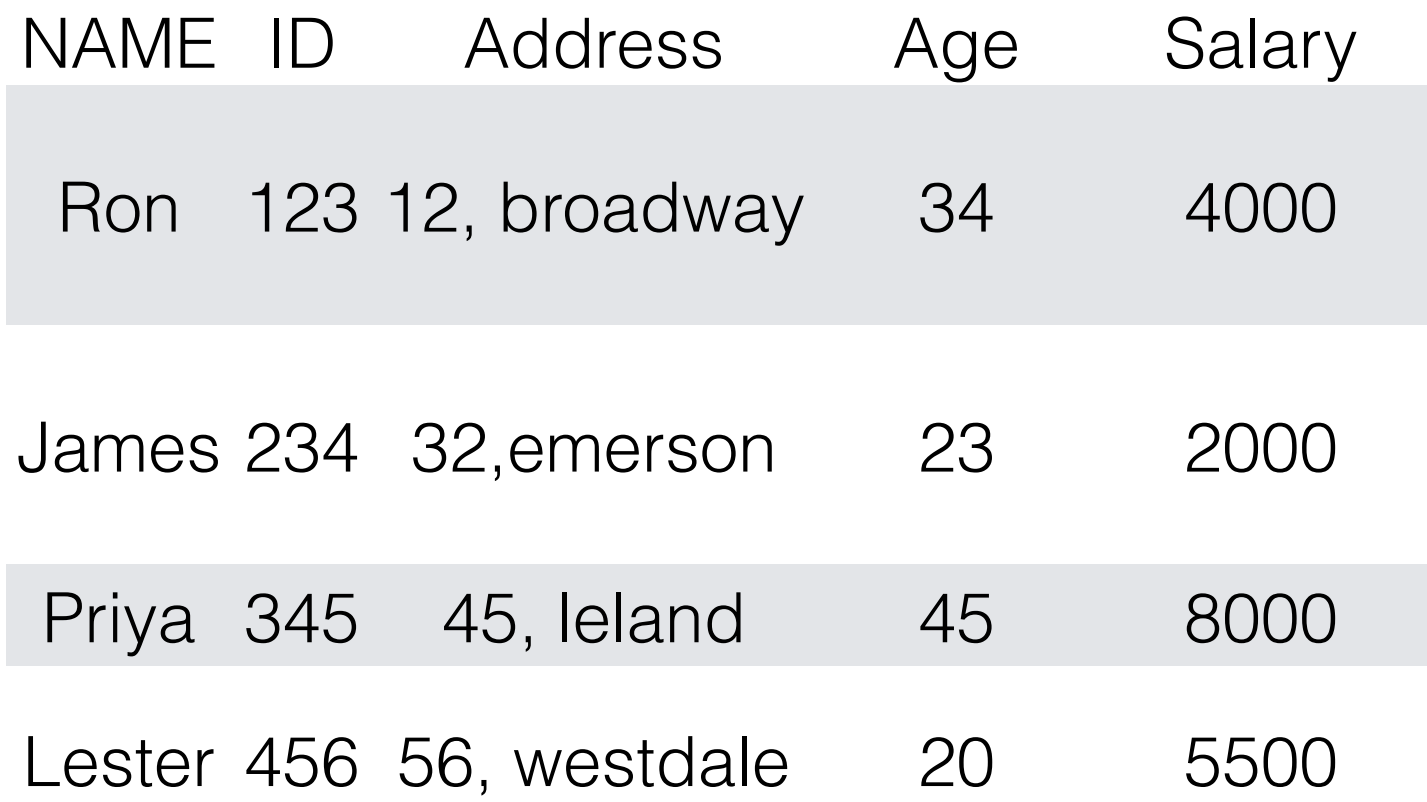

#### Outer Joins

- There are 3 types of outer joins
- Left
- Right
- Full
- What are the "left" and "right" tables? The "left" table is simply the table that comes first in the join statement

## Outer Joins

- The outer join on its on is considered as a natural outer join
- The left outer join is when all the contents from the left table is kept as is and the right table is joined to it.
- The vice-versa happens for the right outer join.
- The full outer join returns all the values from both the left and right tables.

### Left Outer Joins

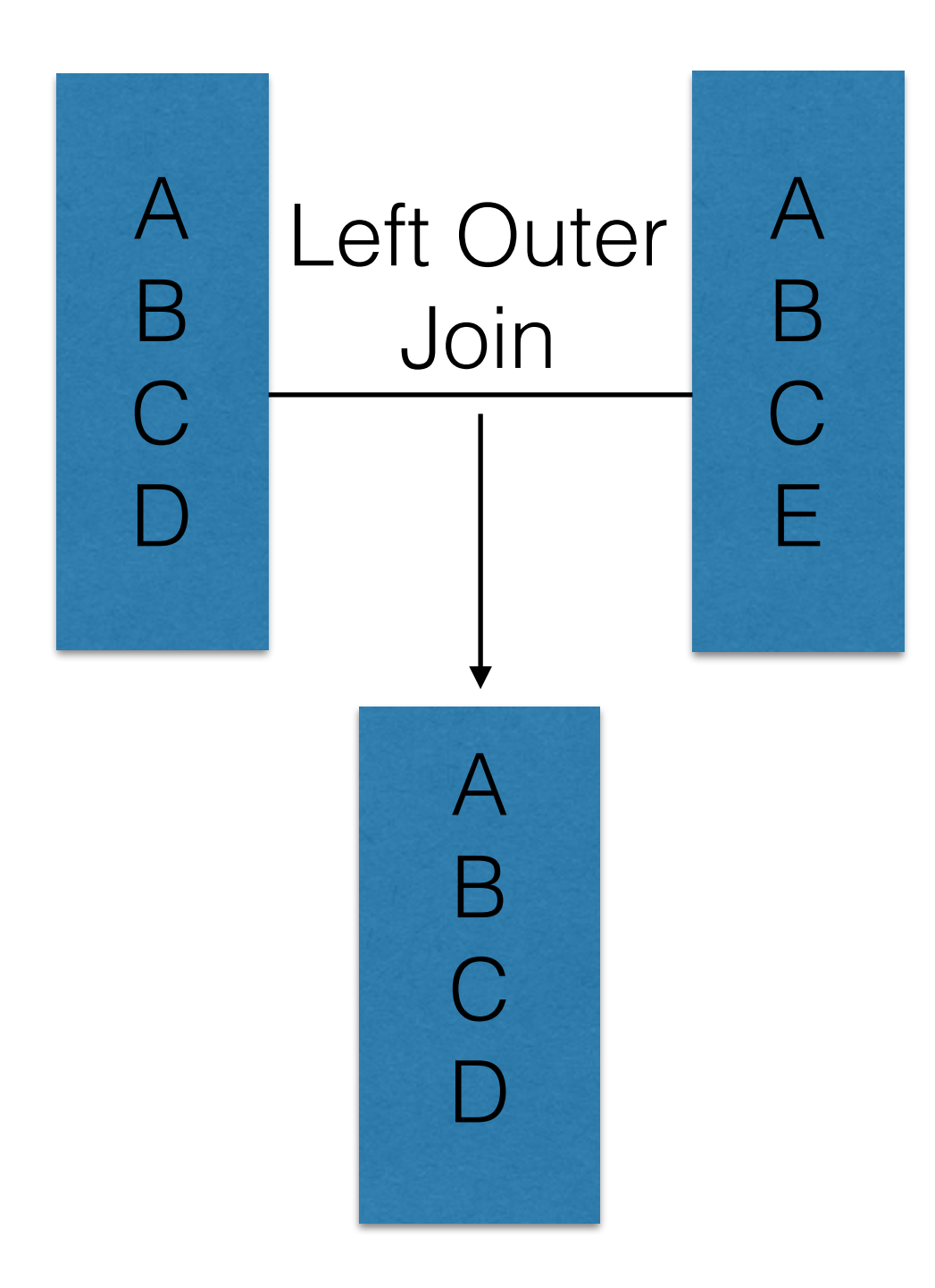

# Right Outer Join

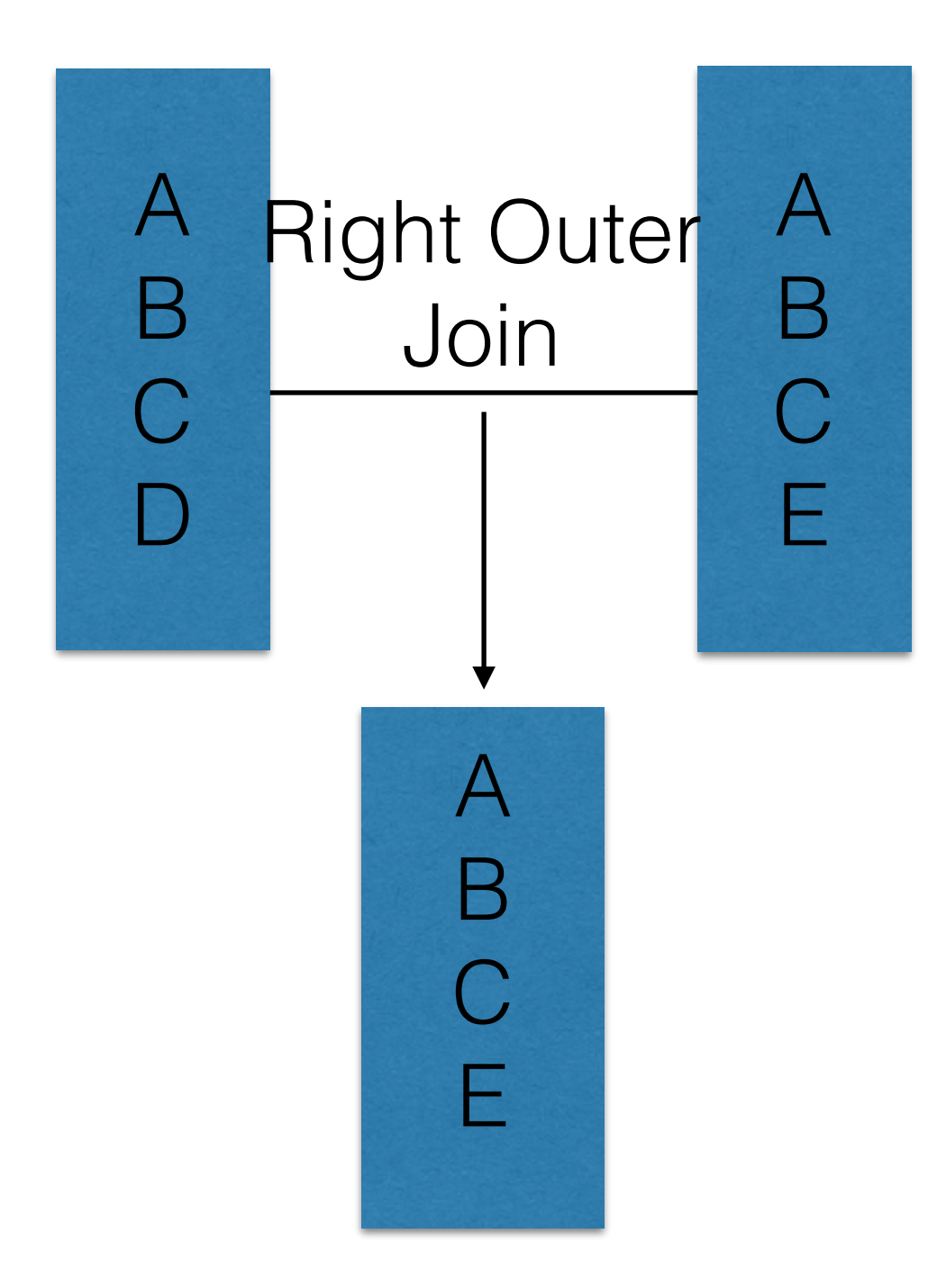

#### Full outer Join

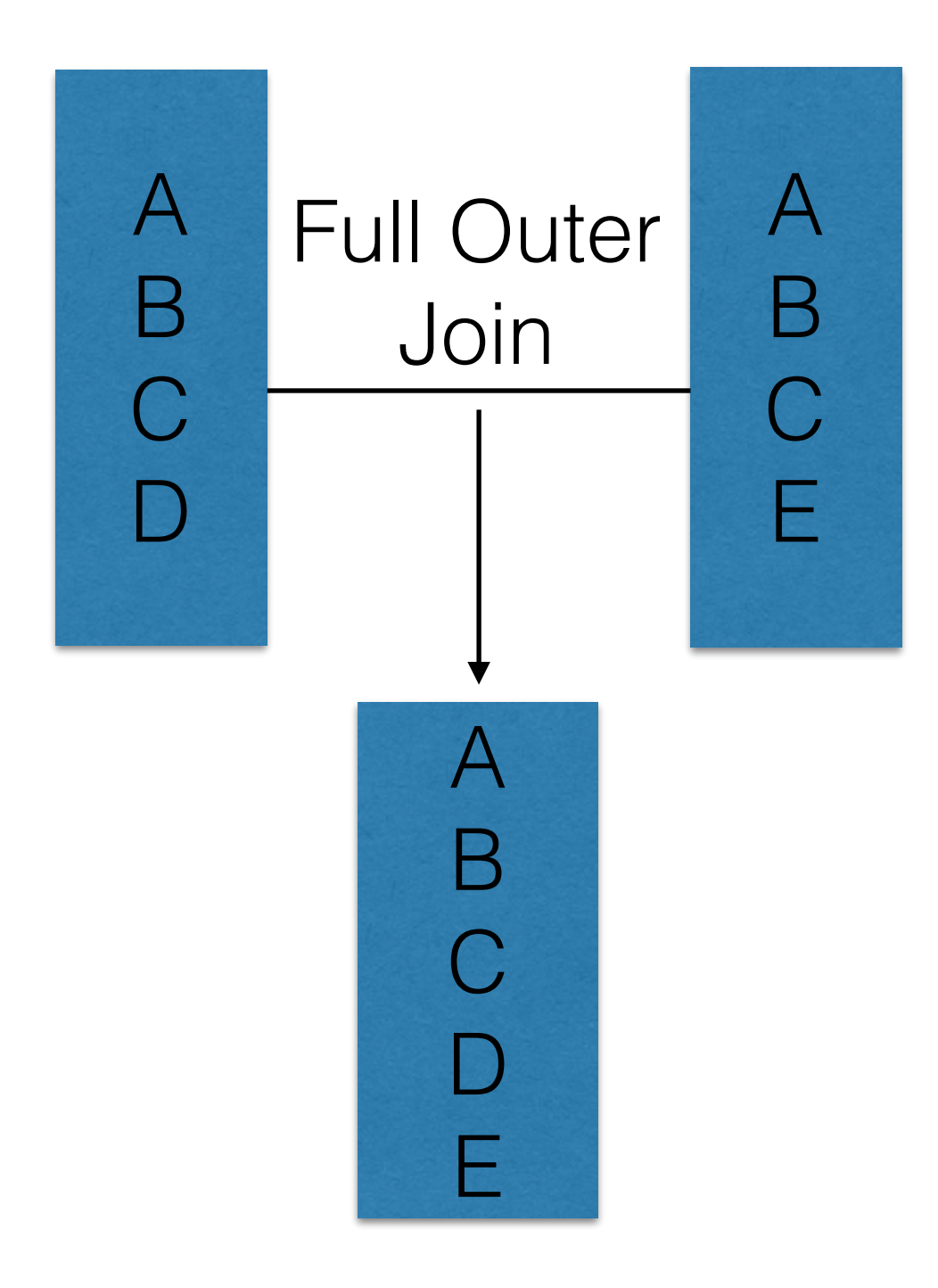

# Indexing

- Indexes are data structures used to increase the speed of accessing the tuples.
- It searches the attributes by the value specified.
- Records are organized by trees or hashing.

#### Index

• Syntax:

CREATE INDEX Student ON TA(id);

CREATE INDEX Student ON TA(name,

id);

#### Where not to use indexes?

• Indexes should not be used on small tables.

• Tables that have frequent, large batch update or insert operations.

• Indexes should not be used on columns that contain a high number of NULL values.

• Columns that are frequently manipulated should not be indexed.

# Types of Index

• Clustered vs Unclustered Index

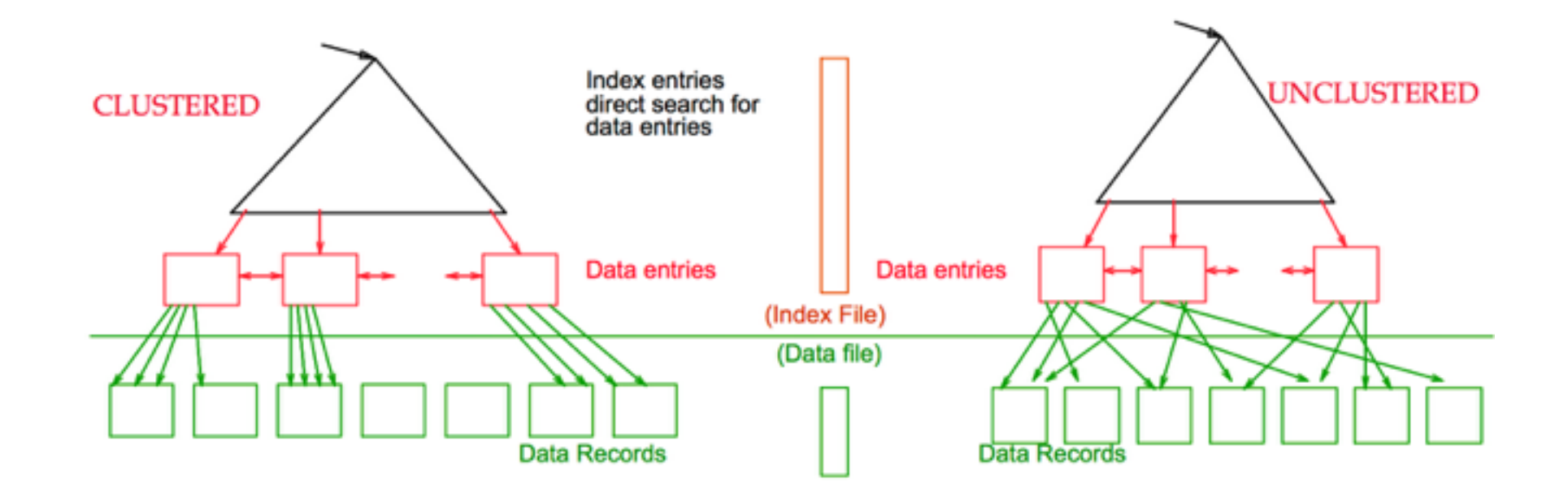

• Primary vs Secondary Index: If search key contains primary key, then called primary index.

#### Balanced vs Unbalanced Trees

• Every leaf node in every path is at the same distance from the root node.

#### **BALANCED vs. NON-BALANCED**

Built from the sequence  $[1,2,3,4,5,6,7]$ 

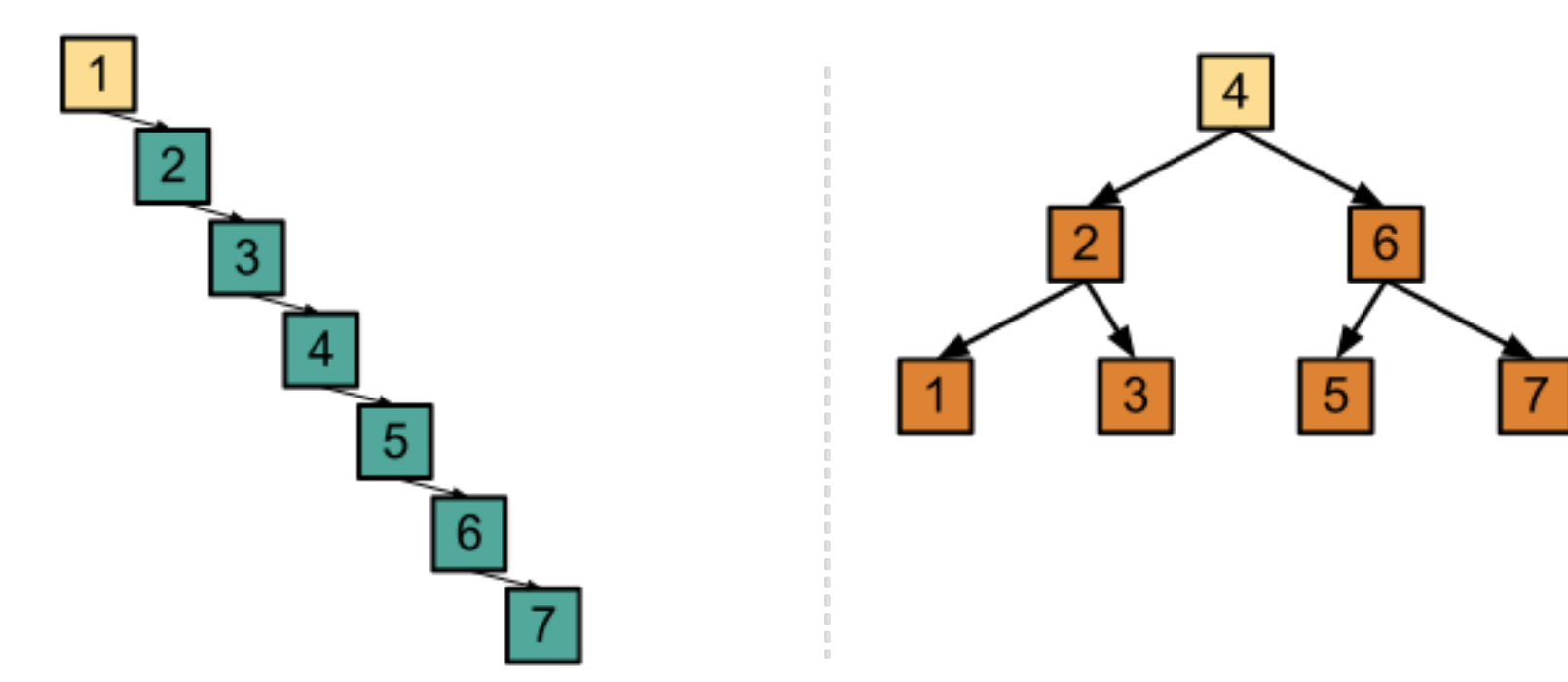

#### Hash Indexes

- Indexes are collected in buckets.
- Hashing Function  $h(r)$ :
- $h(r) =$  bucket in which (data
- entry for) record r belongs. h looks at the search
- key fields of r.

#### Questions?

#### Thank You!

**ITB 223, 3-4 pm Thursdays No tutorials or TA hours for reading week You can always mail for queries at: [viswaa2@mcmaster.ca](mailto:viswaa2@mcmaster.ca)**